## **スキャンしてUSBメモリーに保存する**

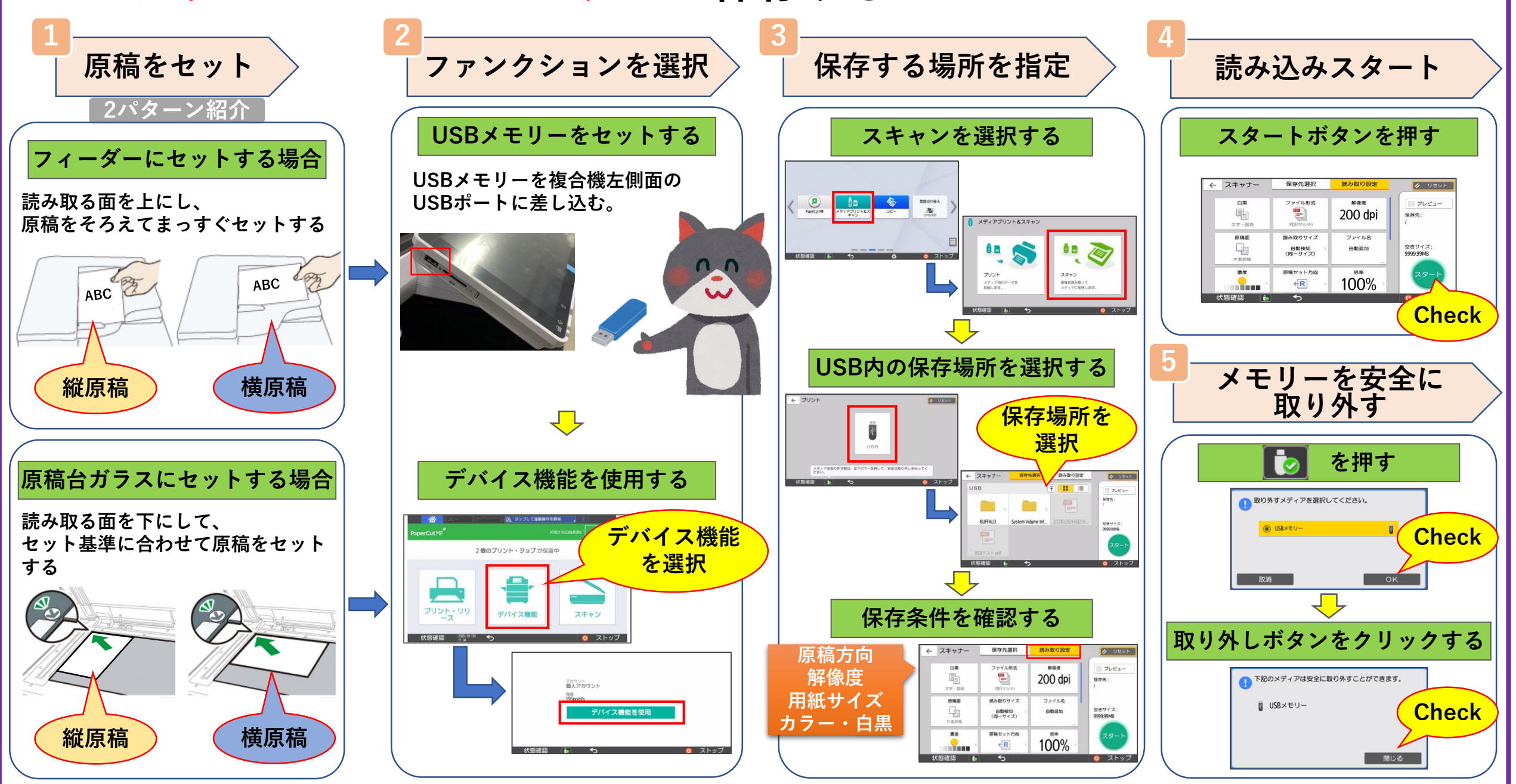